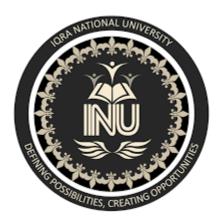

Assignment # 02: Software verification and Validation

Presented by: Sajjad Younas

**Presented to: Sir Zain Shaukat** 

ID: 13850

Date: 1/6/2020

\*\*\*\*\*\*\*

## Software verification and validation

Q:-What is Z specification, why it is use for, also give Example?

Ans:- **Z specification:-** "Describe the behavior of system in the language of modern mathematics".

the Z specification used for describing and modeling computer systems. It is targeted at the clear specification of computer program and computer based systems in general.

Z contains a standardized catalogue (called the *mathematical toolkit*) of commonly used mathematical functions and predicates, defined using Z itself.

Although Z notation (just like the APL language, long before it) uses many non-ASCII symbols, the specification includes suggestions for rendering the Z notation symbols in ASCII and in LaTeX. There are also Unicode encodings for all standard Z symbols.

## →WHY Z specication:-

Following are the main reason why we used Z specification:

>expressive power.

>precise formalism.

>can be used to model a broad range of system.

>Accuracy important for safety-critical systems.

## →Example:-

Banking system:

## WithdrawMoney

| BankAccount>BankAccount' |                   |
|--------------------------|-------------------|
| Dollars : N              | Dollars' : N      |
| Cent: N                  | Cent' : N         |
| Dollars ≥ 0              | Dollars' $\geq 0$ |
| Cent ≥ 0                 | Cent' ≥ 0         |

∆BankAccount

Dollarmount? : N

centAmount? : N

dollarAmount? ≤dollars

DollarAmount? = dollar ==>centAmount? ≤ cents

centAmount? > cents

```
centAmount? ≤ cents
```

==>( dollars' = dollars - dollarAmount?

```
^ cents' = cents - centAmount? )
```